# Package 'dplRCon'

February 26, 2015

Type Package Title Concordance for Dendroclimatology Version 1.0 Date 2015-01-16 Author Maryann Pirie Maintainer M R Pirie <maryann.pirie@agresearch.co.nz> Description The concordance method is a non-parametric method based on bootstrapping that is used to test the hypothesis that two subsets of time series are similar in terms of mean, variance or both. This method was developed to address a concern within dendroclimatology that young trees may produce a differing climate response to older more established trees. Details of this method are available in Pirie, M. (2013). The Climate of New Zealand reconstructed from kauri tree rings: Enhancement through the use of novel statistical methodology. PhD. Dissertation, School of Environment and Department of Statistics, University of Auckland, New Zealand. This package also produces a figure with 3 panels, each panel is for a different climate variable. An example of this figure in included in ``On the influence of tree size on the climate - growth relationship of New Zealand kauri (Agathis australis): insights from annual, monthly and daily growth patterns. J Wunder, AM Fowler, ER Cook, M Pirie, SPJ Mc-Closkey. Trees 27 (4), 937-948''. For further R functions for loading your own dendroclimatology datasets and performing dendrochronology analysis refer to the R package ``dplR: Dendrochronology Program Library in R''. The concordance procedure is intended to add to the standard dendrochronology techniques provided in ``dplR''. License GPL LazyLoad yes

LazyData yes

**Depends**  $R$  ( $>= 2.10$ )

NeedsCompilation no

Repository CRAN

Date/Publication 2015-02-26 01:56:47

## <span id="page-1-0"></span>R topics documented:

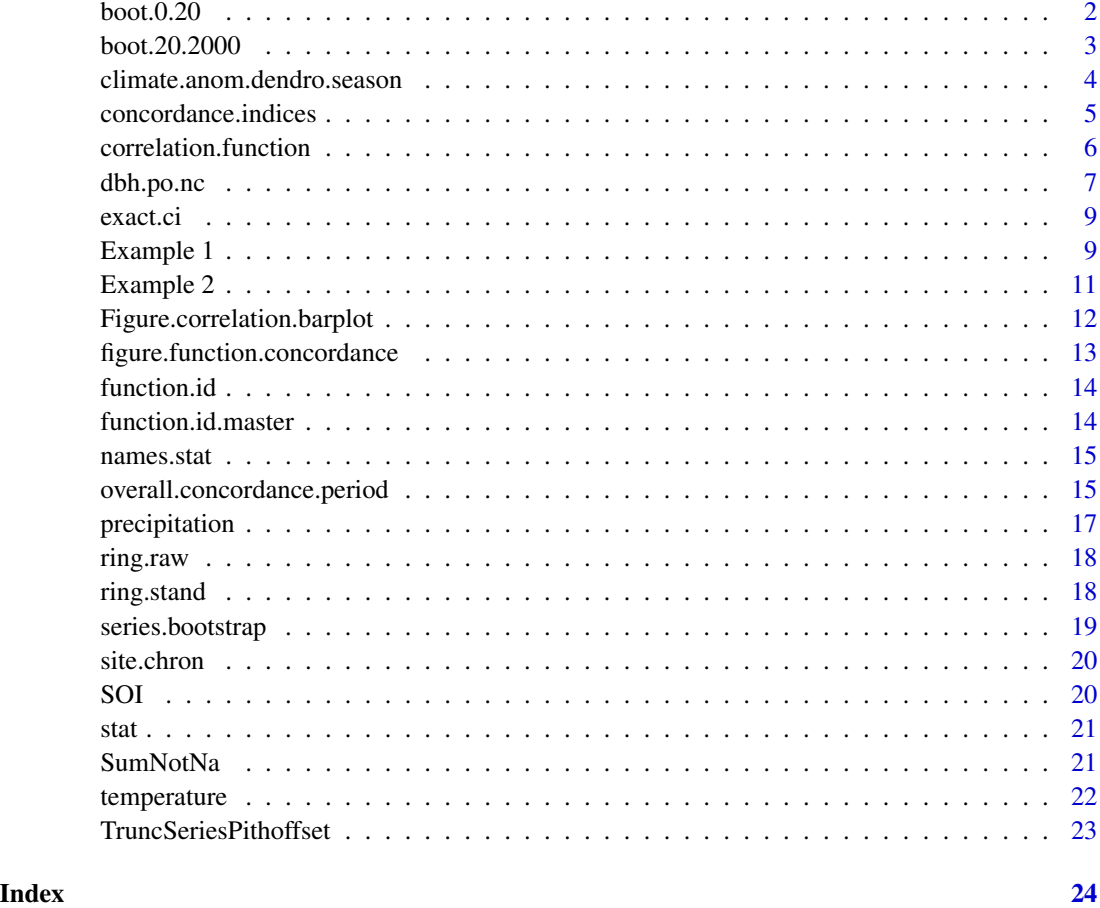

boot.0.20 *Bootstrapped matrix of time series for young material.*

### Description

This is the bootstrapped matrices of mean time series produced from the "series.bootstrap" function.

### Usage

```
data(boot.0.20)
```
### Format

The format is: num [1:515, 1:999] NaN NaN NaN NaN NaN NaN NaN NaN NaN NaN ...

#### <span id="page-2-0"></span>boot.20.2000 3

#### Examples

```
data(boot.0.20)
## maybe str(boot.0.20) ; plot(boot.0.20) ...
## Not run:
# This dataset was produced by running the following.
data(ring.raw)
data(ring.stand)
data(dbh.po.nc)
#Subset "near-pith" is the material within 0 -20cm from the estimated pith
spline200.sub0.20.n <- TruncSeriesPithoffset( ring.raw, ring.stand, dbh.po.nc, c(1,200))
boot.0.20 <- series.bootstrap( spline200.sub0.20.n$sub.series.stand, stat, 999,
names.stat, aver.by.tree = FALSE)
boot.0.20 <- boot.0.20$boot.series.mean
## End(Not run)
```
boot.20.2000 *Bootstrapped matrix of time series for old material.*

#### Description

This is the bootstrapped matrices of mean time series produced from the "series.bootstrap" function.

#### Usage

data(boot.20.2000)

#### Format

The format is: num [1:515, 1:999] 1.26 1.045 0.731 0.74 0.705 ...

#### Examples

```
data(boot.20.2000)
## maybe str(boot.20.2000) ; plot(boot.20.2000) ...
```

```
## Not run:
# This dataset was produced by running the following.
data(ring.raw)
data(ring.stand)
data(dbh.po.nc)
# Subset "far-pith" is the material further than 20cm from the estimated pith
spline200.sub20.2000.n <- TruncSeriesPithoffset( ring.raw, ring.stand, dbh.po.nc, c(200,200000))
```
boot.20.2000 <- series.bootstrap(spline200.sub20.2000.n\$sub.series.stand, stat, 999,

```
names.stat, aver.by.tree = FALSE)
boot.20.2000 <- boot.20.2000$boot.series.mean
## End(Not run)
```
climate.anom.dendro.season *Seasonal Data*

#### Description

Changes monthly climate data to seasonal climate data.

### Usage

```
climate.anom.dendro.season(climate.data, year1, year2, year.start, is.anomaly)
```
#### Arguments

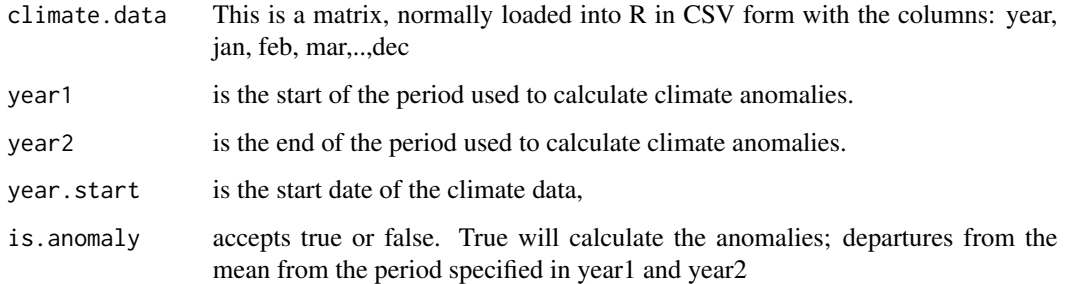

### Details

This is required to change the monthly data, such as the data used in this package, to the seasons; Sept-Oct-Nov, Dec-Jan-Feb, Mar-Apr-May, Jun-Jul-Aug.

### Value

Return a matrix of time series with col names season for the seasons including lagged seasons; "SON\_2","DJF\_2","MAM\_2","JJA\_2","SON\_1","DJF\_1","MAM\_1", "JJA\_1","SON","DJF","MAM","JJA";

### Author(s)

Maryann Pirie

<span id="page-3-0"></span>

### <span id="page-4-0"></span>concordance.indices 5

#### Examples

```
data(SOI) # this is the Southern Oscillation Index data loaded with this package.
data(temperature) # this is the temperature data loaded with this package.
data(precipitation) # this is the precipitation data loaded with this package.
SOI.anom.season.data <- climate.anom.dendro.season( SOI, 1933, 1992, 1876,
    is.anomaly="TRUE")
temp.anom.season.data <- climate.anom.dendro.season( temperature, 1933, 1992, 1876,
   is.anomaly="TRUE")
prec.anom.season.data <- climate.anom.dendro.season( precipitation, 1933, 1992, 1876,
  is.anomaly="TRUE")
```
concordance.indices *Concordance*

#### Description

This is an internal function called in the function "Overall Concordance". It is used to calculate the concordance indices for each time, t, using the bootstrapped means.

#### Usage

```
concordance.indices(sort.boot.x, sort.boot.y, t, trim.alpha, nx, ny)
```
#### Arguments

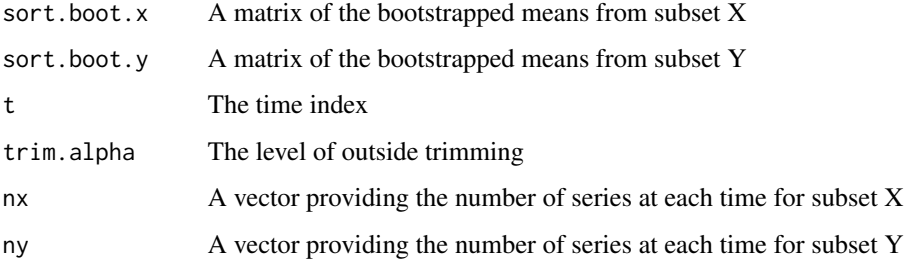

### Details

The procedure for calculating the concordance is provided in "Concordance: A measure of similarity between matrices of time series with applications in dendroclimatology".

#### Value

A vector containing the a, b and the concordance

<span id="page-5-0"></span>correlation.function *Performs correlations functions*

### Description

Uses the imported climate variables and tree ring data to produce seasonal correlation functions. Also, uses the bootstrapped chronologies to produce confidence intervals.

### Usage

```
correlation.function(climate.anom.season.data, site.chron.data, site.boot.data,
 period.RF, col.names.season, Climate.name, Subset.name)
```
### Arguments

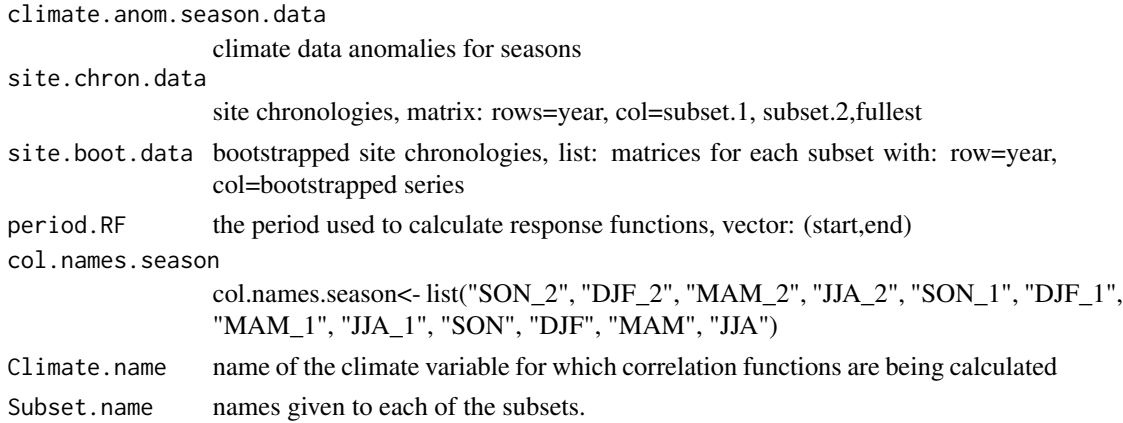

#### Value

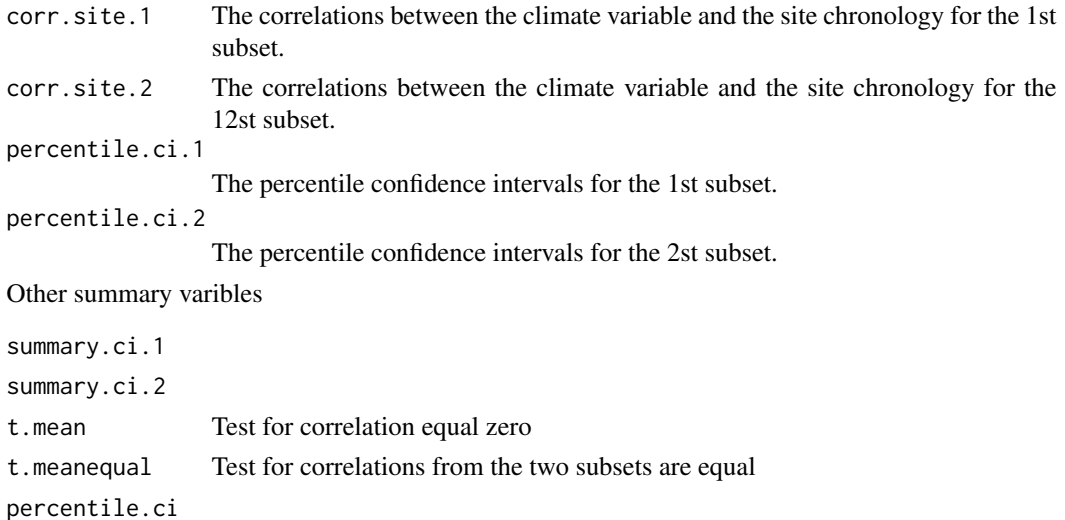

#### <span id="page-6-0"></span>dbh.po.nc 7

#### **Note**

site.chron.data, and site.boot.data must be in the same order and confidence intervals plotted are for the 1st two subsets.

### Examples

```
## Not run:
period.RF<-c(1900,1990)
col.names.season <- list("SON_2", "DJF_2", "MAM_2", "JJA_2", "SON_1", "DJF_1", "MAM_1","JJA_1",
         "SON", "DJF", "MAM", "JJA")
## Full dataset
site.full <- site.chron(spline200.sub0.2000.n$sub.series.stand, aver.by.tree=F)
site.chron.data <- cbind(site.full$aver.site, site.full$aver.site)
site.boot.full <- ts(boot.full$boot.series.mean, start=tsp(site.full$aver.site)[1] )
site.boot.data<-list(site.boot.full, site.boot.full)
corr.SOI.full<-correlation.function(SOI.anom.season.data, site.chron.data,site.boot.data,
      period.RF, col.names.season,
      Climate.name="SOI", Subset.name=c("0-20cm","20-200cm" ) )
corr.prec.full<-correlation.function(prec.anom.season.data, site.chron.data,site.boot.data,
     period.RF, col.names.season,
     Climate.name="SOI", Subset.name=c("0-20cm","20-200cm" ) )
corr.temp.full<-correlation.function(temp.anom.season.data, site.chron.data,site.boot.data,
     period.RF, col.names.season,
     Climate.name="SOI", Subset.name=c("0-20cm","20-200cm" ) )
## Near vs Far
site.0.20 <- site.chron(spline200.sub0.20.n$sub.series.stand, aver.by.tree=F)
site.20.200 <- site.chron(spline200.sub20.2000.n$sub.series.stand, aver.by.tree=F)
site.chron.data <- cbind(site.0.20$aver.site, site.20.200$aver.site)
site.boot.0.20 <- ts(boot.0.20$boot.series.mean, start=tsp(site.0.20$aver.site)[1] )
site.boot.20.200 <- ts(boot.20.2000$boot.series.mean, start=tsp(site.20.200$aver.site)[1] )
site.boot.data<-list(site.boot.0.20, site.boot.20.200)
corr.SOI<-correlation.function(SOI.anom.season.data, site.chron.data, site.boot.data,
  period.RF, col.names.season,
   Climate.name="SOI",Subset.name=c("0-20cm","20-200cm" ) )
corr.prec<-correlation.function(prec.anom.season.data, site.chron.data, site.boot.data,
  period.RF, col.names.season,
  Climate.name="SOI", Subset.name=c("0-20cm","20-200cm" ) )
corr.temp<-correlation.function(temp.anom.season.data, site.chron.data, site.boot.data,
   period.RF, col.names.season,
   Climate.name="SOI", Subset.name=c("0-20cm","20-200cm" ) )
## End(Not run)
```
dbh.po.nc *Pith offset information*

#### Description

Includes: DBH, pithoffset estimation plus the method used in the estimation, the length of the outer non-crossdated distance and the length of the bark.

### Usage

data(dbh.po.nc)

#### Format

A data frame with 135 observations on the following 6 variables.

Series.ID a factor with levels HUP004A HUP004B HUP004C HUP004D HUP013A HUP013B HUP036A HUP036B HUP036C HUP036D HUP036E HUP037A HUP037B HUP037C HUP037D HUP040A HUP040B HUP040C HUP040D HUP040E HUP040F HUP050A HUP050B HUP050C HUP050D HUP052A HUP052B HUP052C HUP052D HUP055A HUP055B HUP055C HUP056A HUP056B HUP060A HUP060B HUP062A HUP062B HUP063A HUP063B HUP065A HUP065B HUP065C HUP066A HUP066B HUP066C HUP073A HUP073B HUP074A HUP074B HUP074C HUP079A HUP079B HUP079C HUP098A HUP098B HUP098C HUP100A HUP100B HUP100C HUP113A HUP113B HUP113C HUP125A HUP125B HUP125C HUP137A HUP137B HUP141A HUP141B HUP141C HUP141D HUP142A HUP142B HUP142C HUP142D HUP163A HUP163B HUP163C HUP163D HUP163E HUP189A HUP189B HUP189C HUP189D HUP197A HUP197B HUP197C HUP197D HUP197E HUP197F HUP198A HUP198B HUP198C HUP198D HUP198E HUP199A HUP199B HUP199C HUP199D HUP199E HUP199F HUP199g HUP200A HUP200B HUP200C HUP200D HUP200E HUP200F HUP201A HUP201B HUP201C HUP201D HUP202A HUP202B HUP202C HUP202D HUP202E HUP202F HUP208A HUP208B HUP208C HUP228A HUP228B HUP228C HUP228D HUP228E HUP232A HUP232B HUP232C HUP242A HUP242B HUP242C HUP242D HUP242E HUP247A HUP247B HUP247C HUP247D HUP248A HUP248B HUP248C HUP249A HUP249B HUP251A HUP251B HUP251C HUP251D HUP251E HUP251F HUP251g HUP251h HUP251I HUP257A HUP257B HUP257C HUP257D HUP259A HUP259B HUP259C HUP259D HUP279A HUP279B HUP301A HUP301B HUP301C HUP301D HUP303A HUP303B HUP303C HUP304A HUP304B HUP306A HUP306B HUP306C HUP310A HUP310B HUP310C HUP400A HUP400B

DCH a numeric vector

pithoffset a numeric vector

method a factor with levels BE\_DBH\_1M BE\_length\_min\_tree Duncan partial\_arc pith RADIUS

Outer.dis.non.crossdated a numeric vector

Bark a numeric vector

#### Source

With permission from School of Environment, University of Auckland

### Examples

data(dbh.po.nc) str(dbh.po.nc)

<span id="page-8-0"></span>

### Description

Calculate the exact confidence intervals for proportions, based in Pearson's approach.

### Usage

```
exact.ci(p.adjust, size.x, size.y, i)
```
### Arguments

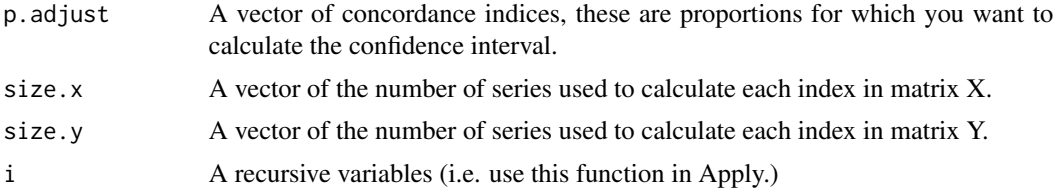

### Value

A vector with 2 elements indicating the lower and upper confidence intervals for the concordance indices.

Example 1 *Example 1: Producing correlation figure*

### Description

This describes the workflow required to generate the correlation figure published in "On the influence of tree size on the climate - growth relationship of New Zealand kauri (Agathis australis): insights from annual, monthly and daily growth patterns. J Wunder, AM Fowler, ER Cook, M Pirie, SPJ McCloskey. Trees 27 (4), 937-948".

```
## Not run:
#library('dplRCon')
#loading data
data(ring.raw)
data(ring.stand)
data(dbh.po.nc)
data(SOI)
data(temperature)
data(precipitation)
```

```
#Subset "near-pith" is the material within 0 -20cm from the estimated pith
spline200.sub0.20.n <- TruncSeriesPithoffset( ring.raw, ring.stand, dbh.po.nc, c(1,200))
# Subset "far-pith" is the material further than 20cm from the estimated pith
spline200.sub20.2000.n <- TruncSeriesPithoffset( ring.raw, ring.stand, dbh.po.nc, c(200,200000))
# Whole dataset, through truncated functions to get in the same format as the above two datasets
spline200.sub0.2000.n <- TruncSeriesPithoffset( ring.raw, ring.stand, dbh.po.nc, c(00,200000))
#series.bootstapped
boot.0.20 <- series.bootstrap( spline200.sub0.20.n$sub.series.stand, stat, 999,
names.stat, aver.by.tree = FALSE)
boot.20.2000 <- series.bootstrap(spline200.sub20.2000.n$sub.series.stand, stat, 999,
names.stat, aver.by.tree = FALSE)
boot.full <- series.bootstrap(spline200.sub0.2000.n$sub.series.stand, stat, 999,
names.stat, aver.by.tree = FALSE)
#calculate seasonal climate
SOI.anom.season.data <- climate.anom.dendro.season( SOI, 1933, 1992, 1876, is.anomaly="TRUE")
temp.anom.season.data <- climate.anom.dendro.season( temperature, 1933, 1992, 1876,
                is.anomaly="TRUE")
prec.anom.season.data <- climate.anom.dendro.season( precipitation, 1933, 1992, 1876,
                is.anomaly="TRUE")
# Calculate the correlations for each of the climate variables
period.RF<-c(1900,1990)
col.names.season <- list("SON_2", "DJF_2", "MAM_2", "JJA_2", "SON_1", "DJF_1", "MAM_1","JJA_1",
"SON", "DJF", "MAM", "JJA")
## Full dataset
site.full <- site.chron(spline200.sub0.2000.n$sub.series.stand, aver.by.tree=FALSE)
site.chron.data <- cbind(site.full$aver.site, site.full$aver.site)
site.boot.full <- ts(boot.full$boot.series.mean, start=tsp(site.full$aver.site)[1] )
site.boot.data<-list(site.boot.full, site.boot.full)
corr.SOI.full<-correlation.function(SOI.anom.season.data, site.chron.data, site.boot.data,
      period.RF,col.names.season, Climate.name="SOI",
      Subset.name=c("0-20cm","20-200cm" ) )
corr.prec.full<-correlation.function(prec.anom.season.data, site.chron.data, site.boot.data,
      period.RF, col.names.season, Climate.name="SOI",
      Subset.name=c("0-20cm","20-200cm" ) )
corr.temp.full<-correlation.function(temp.anom.season.data, site.chron.data, site.boot.data,
      period.RF, col.names.season, Climate.name="SOI",
      Subset.name=c("0-20cm","20-200cm" ) )
## Near vs Far
site.0.20 <- site.chron(spline200.sub0.20.n$sub.series.stand, aver.by.tree=FALSE)
site.20.200 <- site.chron(spline200.sub20.2000.n$sub.series.stand, aver.by.tree=FALSE)
site.chron.data <- cbind(site.0.20$aver.site, site.20.200$aver.site)
```

```
site.boot.0.20 <- ts(boot.0.20$boot.series.mean, start=tsp(site.0.20$aver.site)[1] )
site.boot.20.200 <- ts(boot.20.2000$boot.series.mean, start=tsp(site.20.200$aver.site)[1] )
site.boot.data<-list(site.boot.0.20, site.boot.20.200)
```
#### <span id="page-10-0"></span>Example 2  $\hspace{1.5cm}$  11

```
corr.SOI<-correlation.function(SOI.anom.season.data, site.chron.data,site.boot.data, period.RF,
col.names.season, Climate.name="SOI", Subset.name=c("0-20cm","20-200cm" ) )
corr.prec<-correlation.function(prec.anom.season.data, site.chron.data, site.boot.data, period.RF,
col.names.season, Climate.name="SOI", Subset.name=c("0-20cm","20-200cm" ) )
corr.temp<-correlation.function(temp.anom.season.data, site.chron.data, site.boot.data, period.RF,
col.names.season, Climate.name="SOI",Subset.name=c("0-20cm","20-200cm" ) )
#Plotting
Figure.correlation.barplot(corr.temp, corr.prec, corr.SOI,
       corr.temp.full, corr.prec.full, corr.SOI.full,
       col.names.season)
```
## End(Not run)

Example 2 *Example 2: Calculate the cordance*

#### **Description**

This discribes the workflow required to calculate the concordance published in the Application section of the "Concordance: A measure of similarity between matrices of time series with applications in dendroclimatology".

#### Examples

```
#library('dplRCon')
#loading data
data(ring.raw)
data(ring.stand)
data(dbh.po.nc)
```
#Subset "near-pith" is the material within 0 -20cm from the estimated pith spline200.sub0.20.n <- TruncSeriesPithoffset( ring.raw, ring.stand, dbh.po.nc, c(1,200)) # Subset "far-pith" is the material further than 20cm from the estimated pith spline200.sub20.2000.n <- TruncSeriesPithoffset( ring.raw, ring.stand, dbh.po.nc, c(200,200000)) # Whole dataset, through truncated functions to get in the same formate as the above two datasets spline200.sub0.2000.n <- TruncSeriesPithoffset( ring.raw, ring.stand, dbh.po.nc, c(00,200000))

```
## Not run:
#series.bootstapped
boot.0.20 <- series.bootstrap( spline200.sub0.20.n$sub.series.stand, stat, 999,
names.stat, aver.by.tree = FALSE)
boot.20.2000 <- series.bootstrap(spline200.sub20.2000.n$sub.series.stand, stat, 999,
names.stat, aver.by.tree = FALSE)
boot.0.20 <- boot.0.20$boot.series.mean
```

```
boot.20.2000 <- boot.20.2000$boot.series.mean
```
## End(Not run)

```
data(boot.0.20)
data(boot.20.2000)
overall.precision.HUP <- overall.concordance.period(spline200.sub20.2000.n$sub.series.stand ,
spline200.sub0.20.n$sub.series.stand, boot.20.2000,
boot.0.20 ,1 , concordance.indices,
c(1880,1999), trim.alpha=0.005, concordance.beta=0.5)
```
figure.function.concordance (overall.precision.HUP, x.lim=c(1880,2000))

Figure.correlation.barplot

*Produces a Figure of the correlation coefficients.*

#### Description

Produce a figure with 3 panels, each panel is for a different climate variable. An example of this figure in included in "On the influence of tree size on the climate - growth relationship of New Zealand kauri (Agathis australis): insights from annual, monthly and daily growth patterns. J Wunder, AM Fowler, ER Cook, M Pirie, SPJ McCloskey. Trees 27 (4), 937-948"

#### Usage

```
Figure.correlation.barplot(corr.1, corr.2, corr.3, corr.1.full, corr.2.full,
 corr.3.full, col.names.season)
```
### Arguments

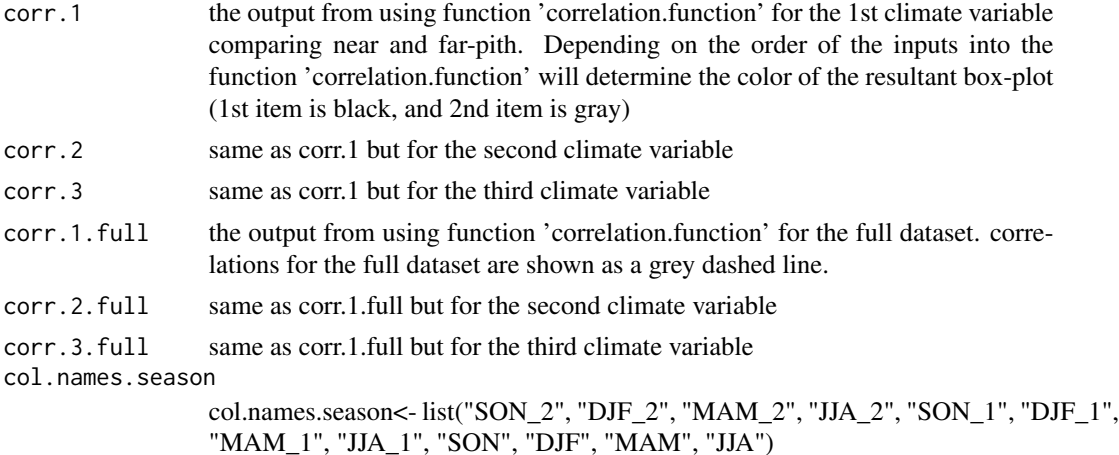

### Value

This returns a figure.

<span id="page-11-0"></span>

#### <span id="page-12-0"></span>Examples

```
## Not run: Figure.correlation.barplot(corr.temp, corr.prec, corr.SOI,
   corr.temp.full, corr.prec.full, corr.SOI.full, col.names.season)
## End(Not run)
```
figure.function.concordance

*Figure: Plots the Concordances*

### **Description**

Plots the concordance indices. This is used to generate the Figure in Concordance: A measure of similarity between matrices of time series with applications in dendroclimatology".

### Usage

figure.function.concordance(con.indices, x.lim)

#### Arguments

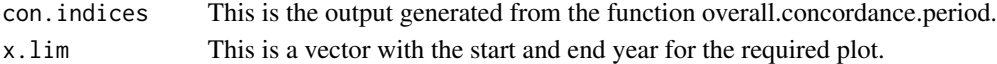

#### Value

A figure with the concordance indices and their confidence intervals, a smoother fitted through the indices and the confidence interval for the mean concordance.

#### Author(s)

Maryann Pirie

#### Examples

```
## Not run:
#Subset "near-pith" is the material within 0 -20cm from the estimated pith
spline200.sub0.20.n <- TruncSeriesPithoffset( ring.raw, ring.stand, dbh.po.nc, c(1,200))
spline200.sub20.2000.n <- TruncSeriesPithoffset( ring.raw, ring.stand, dbh.po.nc, c(200,200000))
boot.0.20 <- series.bootstrap( spline200.sub0.20.n$sub.series.stand, stat, 999,
    names.stat, aver.by.tree = FALSE)
boot.20.2000 <- series.bootstrap(spline200.sub20.2000.n$sub.series.stand, stat, 999,
   names.stat, aver.by.tree = FALSE)
overall.precision.HUP <- overall.concordance.period(spline200.sub20.2000.n$sub.series.stand ,
   spline200.sub0.20.n$sub.series.stand,
   boot.20.2000$boot.series.mean, boot.0.20$boot.series.mean ,1 , concordance.indices,
   c(1880,1999), trim.alpha=0.005, concordance.beta=0.5)
```
figure.function.concordance (overall.precision.HUP, x.lim=c(1880,2000)) ## End(Not run)

<span id="page-13-0"></span>function.id *Core IDs*

#### Description

Take the series ID's and convert into a useable format. This produces series ID in a form that can be compared to pith offset file.

### Usage

function.id(cores, site.id, tree.id, core.id)

### Arguments

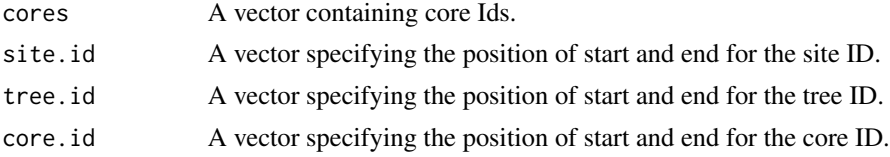

### Value

A vector of core ids, re-formatted.

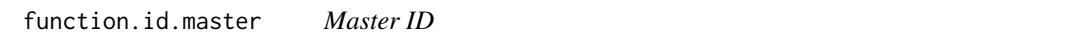

### Description

Produces series ID in a form that can be compared to pith offset file for the master chronology.

### Usage

```
function.id.master(cores, site.id, tree.id, core.id)
```
### Arguments

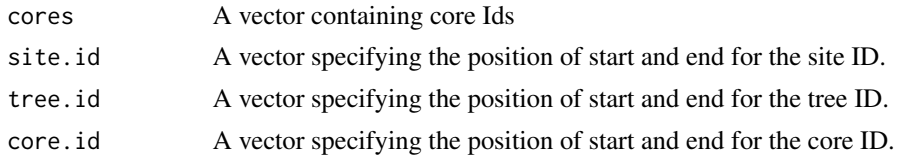

### Value

A vector of core ids, re-formatted.

<span id="page-14-0"></span>names.stat *names.stat*

### Description

names.stat

### Usage

names.stat

### Format

chr [1:2] "mean" "median"

overall.concordance.period

*Overall Concordance period*

### Description

Produces the concordance indices for each year over the period of interest and the average of these indices. Trimmed and different levels of concordance indices in the overall concordance, size adjusted (mean concordance indices)

#### Usage

```
overall.concordance.period(x, y, x.boot, y.boot, min.series,
  concordance.indices, period, trim.alpha = 0, concordance.beta = 0.5)
```
### Arguments

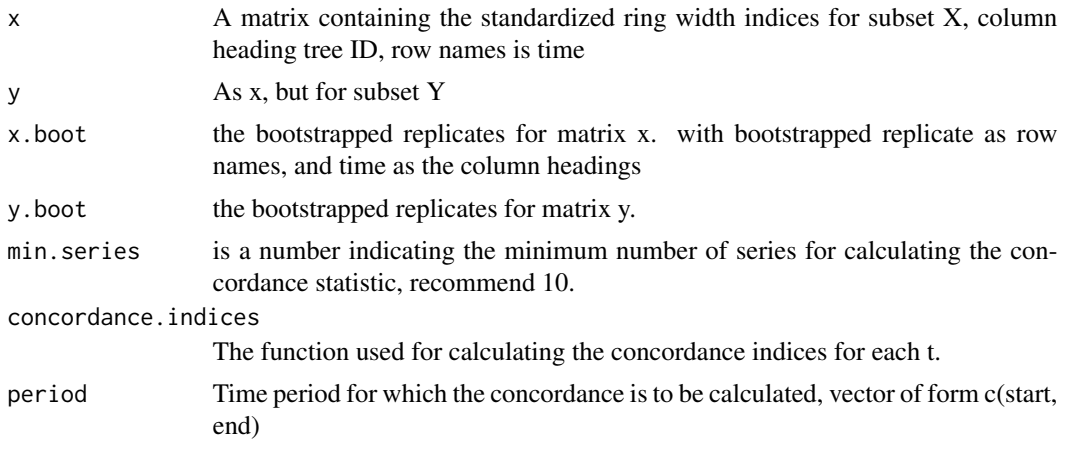

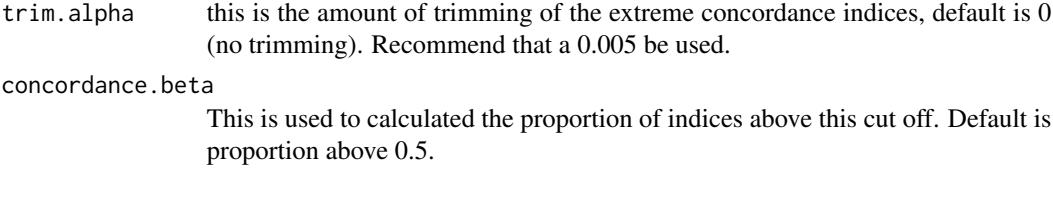

### Value

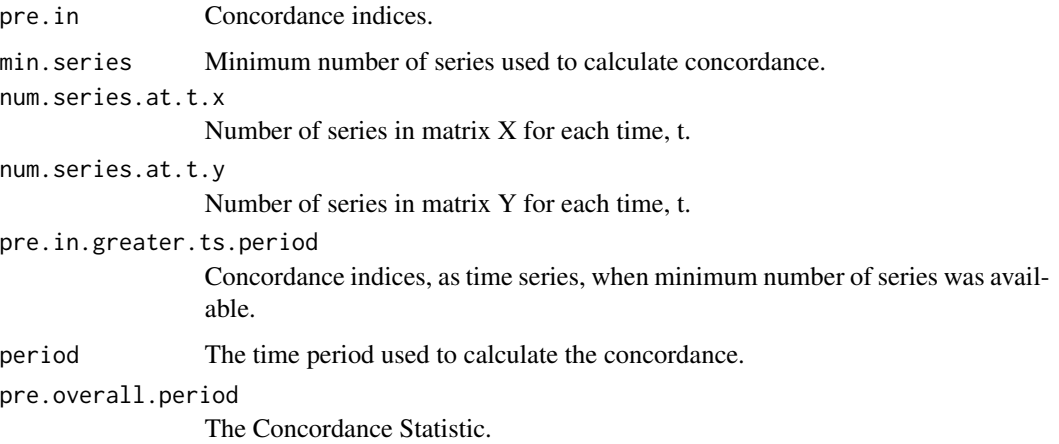

```
#loading data
## Not run:
data(ring.raw)
data(ring.stand)
data(dbh.po.nc)
#Subset near-pith is the material within 0 -20cm from the estimated pith
spline200.sub0.20.n <- TruncSeriesPithoffset( ring.raw, ring.stand, dbh.po.nc, c(1,200))
# Subset far-pith is the material further than 20cm from the estimated pith
spline200.sub20.2000.n <- TruncSeriesPithoffset( ring.raw, ring.stand, dbh.po.nc, c(200,200000))
# series.bootstapped
boot.0.20 <- series.bootstrap( spline200.sub0.20.n$sub.series.stand,
   stat, 999, names.stat, aver.by.tree = FALSE)
boot.20.2000 <- series.bootstrap(spline200.sub20.2000.n$sub.series.stand,
   stat, 999, names.stat, aver.by.tree = FALSE)
overall.precision.HUP <- overall.concordance.period(spline200.sub20.2000.n$sub.series.stand ,
   spline200.sub0.20.n$sub.series.stand,
   boot.20.2000$boot.series.mean, boot.0.20$boot.series.mean ,
   1 , concordance.indices, c(1880,1999), trim.alpha=0.005, concordance.beta=0.5)
## End(Not run)
```
<span id="page-16-0"></span>

### Description

Monthly Precipitation Data

### Usage

```
data(precipitation)
```
### Format

A data frame with 153 observations on the following 13 variables.

- YEAR a numeric vector
- Jan a numeric vector
- Feb a numeric vector
- Mar a numeric vector
- Apr a numeric vector
- May a numeric vector
- Jun a numeric vector
- Jul a numeric vector
- Aug a numeric vector
- Sep a numeric vector
- Oct a numeric vector
- Nov a numeric vector
- Dec a numeric vector

#### Source

NIWA (The National Institute of Water and Atmosphere Research, New Zealand)

```
data(precipitation)
## maybe str(precipitation) ; plot(precipitation) ...
```
<span id="page-17-0"></span>

### Description

Matrix of time series of raw ring widths, each series in aligned in columns, with the column heading matching the series ID.

#### Usage

data(ring.raw)

### Format

The format is: mts [1:515, 1:135] NA NA NA NA NA NA NA NA NA NA ... - attr(\*, "dimnames")=List of 2 ..\$ : NULL ..\$ : chr [1:135] "HUP004A" "HUP004B" "HUP004C" "HUP004D" ... - attr(\*, "tsp")= num [1:3] 1483 1997 1 - attr(\*, "class")= chr [1:3] "mts" "ts" "matrix"

#### Source

Sourced from The School of Environment, University of Auckland with permission

#### Examples

data(ring.raw) ## maybe str(ring.raw) ; plot(ring.raw) ...

ring.stand *Matrix of time series for the standardised tree ring indices.*

#### Description

Matrix of time series of standardised ring widths, each series in aligned in columns, with the column heading matching the series ID.

#### Usage

data(ring.stand)

### Format

The format is: mts [1:515, 1:135] NA NA NA NA NA NA NA NA NA NA ... - attr(\*, "dimnames")=List of 2 ..\$ : NULL ..\$ : chr [1:135] "HUP004A" "HUP004B" "HUP004C" "HUP004D" ... - attr(\*, "tsp")= num [1:3] 1483 1997 1 - attr(\*, "class")= chr [1:3] "mts" "ts" "matrix"

### <span id="page-18-0"></span>series.bootstrap 19

### Source

Sourced from The School of Environment, University of Auckland with permission

#### Examples

```
data(ring.stand)
## maybe str(ring.stand) ; plot(ring.stand) ...
```
series.bootstrap *Series bootstrap*

#### Description

This function calculate the bootstrapped replicated series for calculating concordance

#### Usage

```
series.bootstrap(data.boot, stat, R, names.stat, aver.by.tree.input)
```
### Arguments

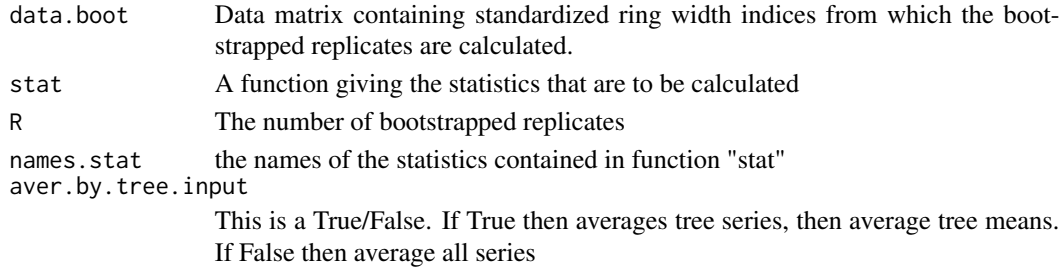

### Value

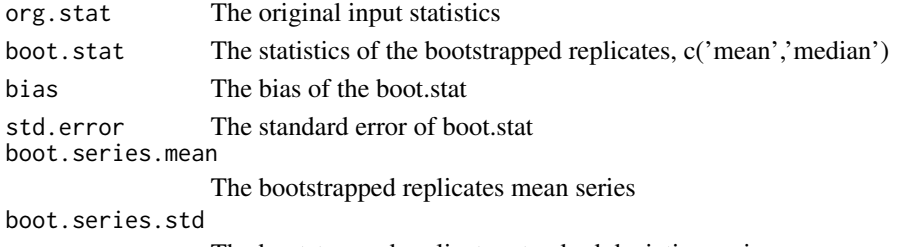

## The bootstrapped replicates standard deviation series

```
## Not run: #Subset "near-pith" is the material within 0 -20cm from the estimated pith
spline200.sub0.20.n <- TruncSeriesPithoffset( ring.raw, ring.stand, dbh.po.nc, c(1,200))
boot.0.20 <- series.bootstrap( spline200.sub0.20.n$sub.series.stand, stat, 999,
  names.stat, aver.by.tree = FALSE)
## End(Not run)
```
<span id="page-19-0"></span>site.chron *site.chron*

### Description

This function calculate the site chronology for the data matrix

### Usage

```
site.chron(data.m, aver.by.tree.input)
```
### Arguments

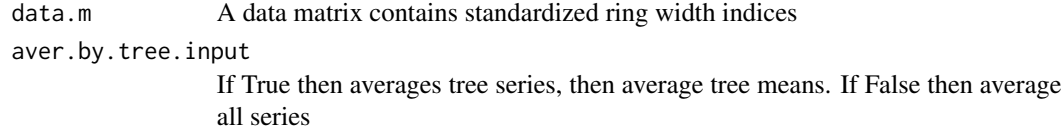

### Value

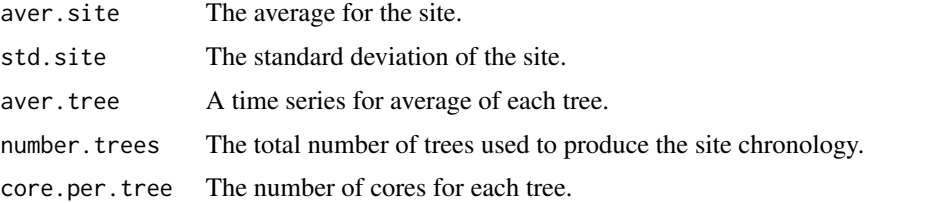

### Examples

```
## Not run:
site.full <- site.chron(spline200.sub0.2000.n$sub.series.stand, aver.by.tree=FALSE)
```
## End(Not run)

SOI *SOI data*

### Description

Southern Oscillation Index Data

### Usage

data(SOI)

<span id="page-20-0"></span>stat 21

### Format

The format is: chr "SOI"

### Source

BOM (Australian Bureau of Meteorology)

### Examples

```
data(SOI)
## maybe str(SOI) ; plot(SOI) ...
```
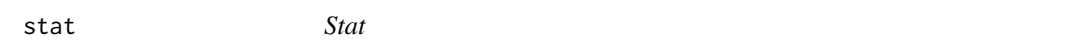

### Description

To be used internally in series.bootstrapped this is the summary that is calculated during bootstrapping.

### Usage

stat(data)

### Arguments

data data matrix (produced within series.bootstrapped)

#### Value

results required output for series.bootstrapped

SumNotNa *Sum non Na's*

### Description

Count the number of non na values. This is an internal function used in an apply function.

### Usage

```
SumNotNa(x)
```
### Arguments

x Vector to be counted containing Na's

### Value

The sum of the non na's values.

temperature *Monthly Temperature Data*

### Description

Monthly Temperature Data

#### Usage

data(temperature)

### Format

A data frame with 154 observations on the following 13 variables.

YEAR a numeric vector

- Jan a numeric vector
- Feb a numeric vector
- Mar a numeric vector
- Apr a numeric vector
- May a numeric vector
- Jun a numeric vector
- Jul a numeric vector
- Aug a numeric vector
- Sep a numeric vector
- Oct a numeric vector
- Nov a numeric vector
- Dec a numeric vector

#### Source

NIWA (The National Institute of Water and Atmosphere Research, New Zealand)

```
data(temperature)
## maybe str(temperature) ; plot(temperature) ...
```
<span id="page-21-0"></span>

<span id="page-22-0"></span>TruncSeriesPithoffset *Truncate series by range pithoffsets*

### Description

The following function truncate the data by a given range from the estimated pith.

### Usage

```
TruncSeriesPithoffset(file.raw, file.stand, pithoffset, range)
```
### Arguments

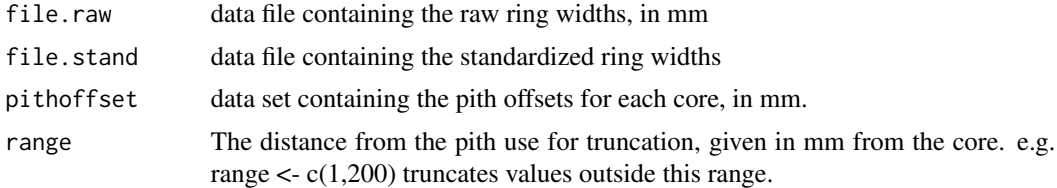

### Value

sub.series.raw A truncated series of raw ring widths (in miromilmeter). sub.series.stand A truncated series of standardized ring widths (in miromilmeter).

```
## Not run:
data(ring.raw)
data(ring.stand)
data(dbh.po.nc)
#Subset near-pith is the material within 0 -20cm from the estimated pith
spline200.sub0.20.n <- TruncSeriesPithoffset( ring.raw, ring.stand, dbh.po.nc, c(1,200))
# Subset far-pith is the material further than 20cm from the estimated pith
spline200.sub20.2000.n <- TruncSeriesPithoffset( ring.raw, ring.stand, dbh.po.nc, c(200,200000))
# Whole dataset, through truncated functions to get in the same formate as the above two datasets
spline200.sub0.2000.n <- TruncSeriesPithoffset( ring.raw, ring.stand, dbh.po.nc, c(00,200000))
## End(Not run)
```
# <span id="page-23-0"></span>Index

```
∗Topic datasets
   boot.0.20, 2
    boot.20.2000, 3
    dbh.po.nc, 7
    names.stat, 15
   precipitation, 17
    ring.raw, 18
    ring.stand, 18
    SOI, 20
    temperature, 22
boot.0.20, 2
boot.20.2000, 3
climate.anom.dendro.season, 4
concordance.indices, 5
6
dbh.po.nc, 7
exact.ci, 9
Example 1, 9
Example 2, 11
Figure.correlation.barplot, 12
13
function.id, 14
function.id.master, 14
names.stat, 15
overall.concordance.period, 15
precipitation, 17
ring.raw, 18
ring.stand, 18
series.bootstrap, 19
site.chron, 20
SOI, 20
```
stat, [21](#page-20-0) SumNotNa, [21](#page-20-0)

temperature, [22](#page-21-0) TruncSeriesPithoffset, [23](#page-22-0)